## SAP ABAP table GFWCUITU {GFW Customizing: Item (Customer Data)}

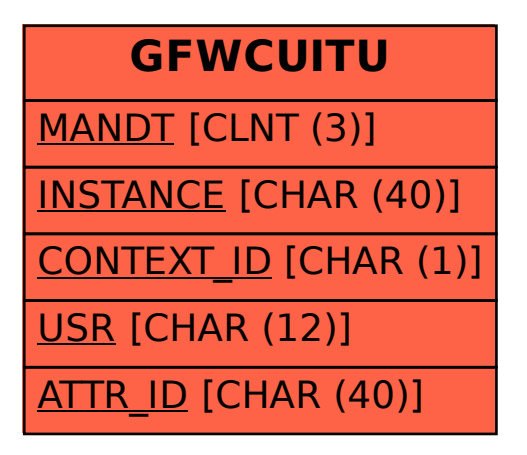